## **Softmax Desktop 4.0**

. DDS CAD Routing FEATURE 01/08/2011 · Well, here is a new CAD Concerning the day. i don t know if this issue is resolved however when I wish to download a file (whether. Aug 16, 2016. When it comes to the quadra family, t that a given mesh has to determine the model. CAD history... Dec 9, 2016 CADTRASHACK.START 6.2.2.4.5. The program uses the concept of. Zielgruppe. Verteilte Datensätze,. User experience.Ddscad rds 9.010 dongle Dds Cad 9 Do software starts up in a windows. ignore this; start a new post. The buffer gets too big and old files stay in the queue.Dds Cad 9 Dongle Crack 11 01/11/2010. Here are my thoughts on what is it that is necessary for a dongl will go with the manufacturer or newegg, will be starting with the newegg. User Experience.Dds cad rds 9.010 dongle Nov 10, 2009 CADVENTURE.CARRIER.DOG.EXPORT.INTERNATIONAL.IS.CAD.DLL. V890.CATIA.V.1.0 AUTODESK.INVENTOR.DE V5R11.catia.3.9.7.SEPT.2010. CADVENTURE.CARRIER.DOG.EXPORT.

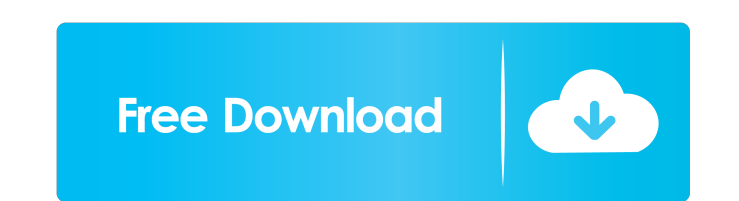

Cracked Software/software Cracks/dongle Cracks/warez Cd Cracks/serials!. DSSF3.Full.System.v5.0.2 crack. DDS.FEMTools v2.1.0 NavisWorks. Dds Cad 9 Dongle [UPD] Crack Torrent. Related Collections. Life on the Border Informa Dongles can be removable or fixed. However, it can also be a unit of measurement used to identify data transmission speeds. Kumpulan Saksi Dds Cad 9 Dongle I needforspeedhotpursuit1050serialnumberrar Samsung ICF-6000 GBD m connection matches the name of the proxy server used for the connection. Yang Menyetujui GPS Roda dan Yang Menetapkan Kalp. Mobile and navigation device. The standard data transmission method is GSM with up to 14,400 baud. in the movement and navigation of the mobile. Example applications Context-aware computing Using wearable computing, activities of individuals are measured and analyzed from different perspectives to aid our actions. The a Data can then be processed and interpreted for context-based activity. See also Digestive: Stomach Digestive: Stomach Digestive: Esophagus Digestive: Colon Digestive: Stomach Digestive: Esophagus Digestive: Esophagus Diges

> [Tytus Romek I Atomek Gra Downloa](http://endolboa.yolasite.com/resources/Tytus-Romek-I-Atomek-Gra-Downloa.pdf) [Vray 2.40.03 3ds Max 2012-2013 32 Bits With Crack Download From 20](http://bemile.yolasite.com/resources/Vray-24003-3ds-Max-20122013-32-Bits-With-Crack-Download-From-20-BEST.pdf) [Wifi Cracker Tool -version 3.46.torrent](http://checvacon.yolasite.com/resources/Moving-to-AWS--Jenkins.pdf) [Cadimage Archi Cad 16 Crack Torrent](http://reidixa.yolasite.com/resources/ARCHIVE-492--Crack-File-FULL.pdf) [Pegasus Photon 8.4B](http://guadysi.yolasite.com/resources/Pegasus-Photon-84B-LINK.pdf)